## Package 'mexicolors'

September 7, 2021

Type Package

Title Mexican Politics-Inspired Color Palette Generator

Version 0.2.0

Maintainer Alejandro Platas-López <alejandroplatasl@gmail.com>

BugReports <https://github.com/alexplatasl/mexicolors/issues>

Description A color palette generator inspired by Mexican politics, with colors ranging from red on the left to gray in the middle and green on the right. Palette options range from only a few colors to several colors, but with discrete and continuous options to offer greatest flexibility to the user. This package allows for a range of applications, from mapping brief discrete scales (e.g., four colors for Morena, PRI, and PAN) to continuous interpolated arrays including dozens of shades graded from red to green.

License GPL  $(>= 2)$ 

Encoding UTF-8

RoxygenNote 7.1.1

NeedsCompilation no

Author Alejandro Platas-López [aut, cre] (<<https://orcid.org/0000-0002-2584-343X>>)

Repository CRAN

Date/Publication 2021-09-07 09:30:02 UTC

### R topics documented:

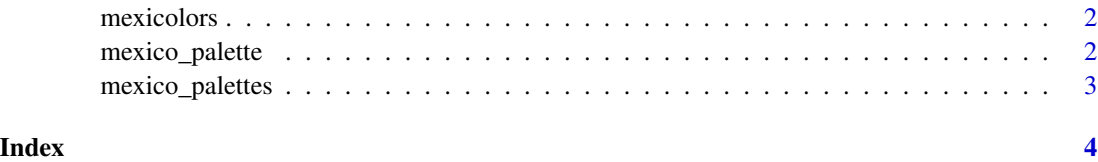

<span id="page-1-0"></span>mexicolors *mexicolors*

#### Description

Mexican politics-inspired color palettes

#### Details

Mexican politics-inspired color palettes

<span id="page-1-1"></span>mexico\_palette *Mexico color palette generator*

#### Description

Mexico color palette generator

#### Usage

```
mexico_palette("name", n, "type")
```
#### Arguments

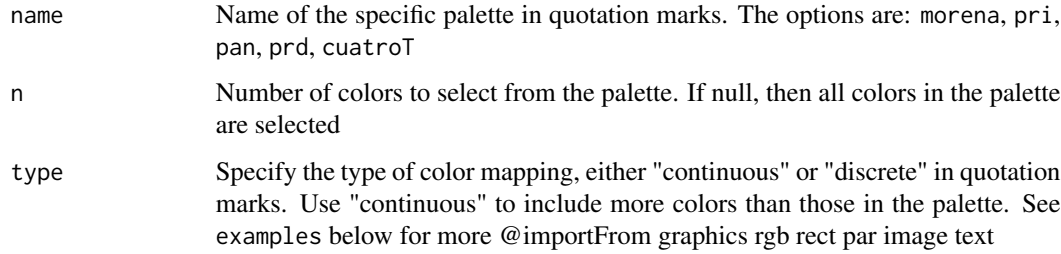

#### Value

A vector of colors

#### References

Philip Waggoner. 2019. amerika: American Politics-Inspired Color Palette Generator. R package version 0.1.0

#### <span id="page-2-0"></span>mexico\_palettes 3

#### Examples

```
# Display each palette
mexico_palette("morena")
mexico_palette("pri")
mexico_palette("pan")
mexico_palette("prd")
mexico_palette("cuatroT")
# Interpolating between existing colors based on the palettes using the "continuous" type
mexico_palette(50, name = "morena", type = "continuous")
mexico_palette(50, name = "pri", type = "continuous")
mexico_palette(50, name = "pan", type = "continuous")
mexico_palette(50, name = "prd", type = "continuous")
mexico_palette(50, name = "cuatroT", type = "continuous")
```
mexico\_palettes *Mexican politics-inspired color palettes*

#### Description

Use [mexico\\_palette](#page-1-1) to produce desired color palette

#### Usage

mexico\_palettes

#### Format

An object of class list of length 8.

# <span id="page-3-0"></span>Index

∗ datasets

mexico\_palettes, [3](#page-2-0)

mexico\_palette, [2,](#page-1-0) *[3](#page-2-0)* mexico\_palettes, [3](#page-2-0) mexicolors, [2](#page-1-0)